# LTspice XVII raccourcis clavier

# Modes: Schématique

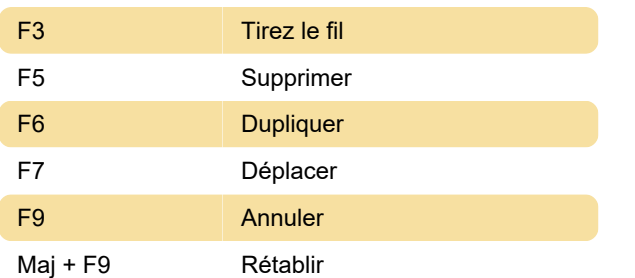

### Modes: Symbole

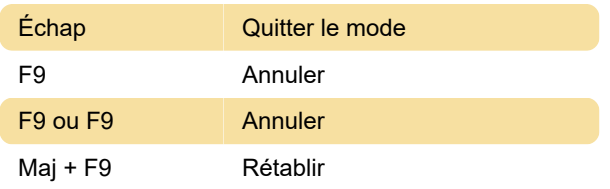

### Modes: Netlist

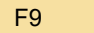

**Annuler** 

## Vue: Schéma

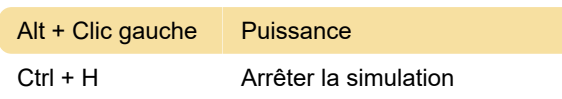

# Vue: forme d'onde

Ctrl + Y Autorange vertical

# Voir: Netlist

Ctrl + R Exécuter la simulation

### Lieu: Schématique

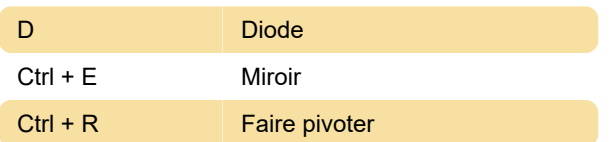

## Lieu: symbole

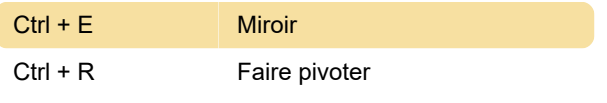

Source: Flyer de raccourci Ltspice (PDF)

Dernière modification: 31/12/2019 11:26:08

Plus d'information: [defkey.com/fr/ltspice-xvii](https://defkey.com/fr/ltspice-xvii-raccourcis-clavier?filter=basic)[raccourcis-clavier?filter=basic](https://defkey.com/fr/ltspice-xvii-raccourcis-clavier?filter=basic)

[Personnalisez ce PDF...](https://defkey.com/fr/ltspice-xvii-raccourcis-clavier?filter=basic?pdfOptions=true)